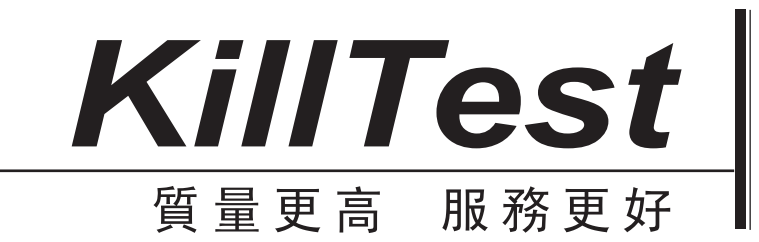

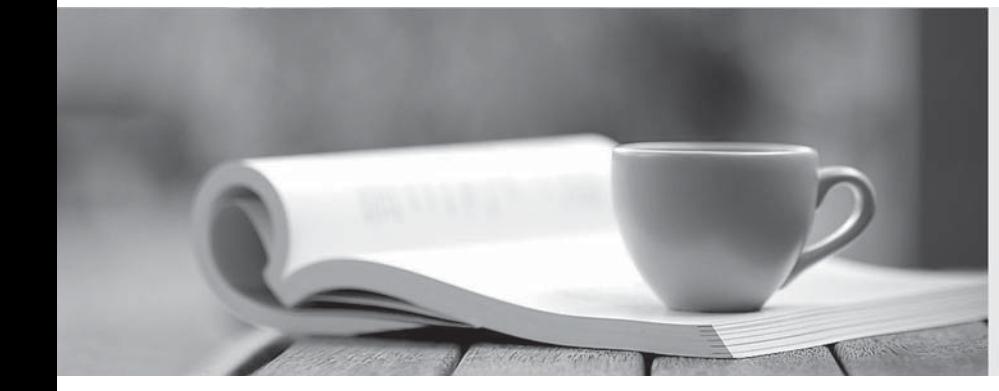

# 學習資料

http://www.killtest.net

一年免費更新服務

# **Exam** : **310-877**

# **Title** : Senior Support Engineer

## **Version** : DEMO

1. Which one of the following commands is used to find out the PROM version (OBP)?

- A.sar
- B.prtconf
- C.prtvtoc
- D.showerev

#### **Answer:** B

2. When savecore runs, it makes a copy of the kernel symbol table from the dump device and copies it to

- which default file?
- A./var/tmp/unix.n
- B./var/tmp/vmcore.n
- C./var/crash/machine\_name/unix.n
- D./var/crash/machine\_name/vmcore.n

#### **Answer:** C

- 3. What does the 10Base-T networking media designate?
- A.10MBits per second on Category 1 UTP
- B.10MBits per second on Category 3, 4, or 5 UTP
- C.10MBits per second on four-pair Category 5 UTP
- D.10MBits per second on four-pair Category 3, 4, or 5 UTP

#### **Answer:** B

- 4. What type of connection is used to communicate with the Ultra Enterprise 10000?
- A.A standard fiber channel.
- B.A standard ethernet connection.
- C.A direct serial line to a master console.
- D.A dedicated infrared to a master console.

#### **Answer:** B

- 5. Which statement best describes the function of the cbs daemon on the SSP?
- A.Used to automatically synchronize SSP and domain times.
- B.Begins execution of OpenBoot and provides nvram simulation.
- C.Provides services for netcon and routes host messages to the proper messages files.
- D.Provides central access to the Enterprise 10000 control board for client programs running on the SSP?

#### **Answer:** D

- 6. Which one of the following problems may cause fatal error?
- A.parity error on backplane
- B.frame buffer displays garbage

C.hard disk soft error and retryable

D.serial port cannot synchronize with the terminal

#### **Answer:** A

7. Which one of the following commands can be used to determine whichprocess on your system is consuming the most CPU time?

A.ps

B.iostat

C.mpstat

D.vmstat

#### **Answer:** A

8. Where is the default Logfile directory for SunVTS?

A./etc/opt/logs

B./opt/SUNWvts/logs

- C./var/adm/messages
- D./var/opt/SUNWvts/logs

#### **Answer:** D

9. Where is the default Option File directory for SunVTS?

A./etc/options

B./opt/SUNWvts/options

C./etc/opt/SUNWvts/options

D./var/opt/SUNWvts/options

#### **Answer:** D

10. Which one of the following commands is used to analyze the status of network interfaces?

A.ping

B.wall and the contract of the contract of the contract of the contract of the contract of the contract of the contract of the contract of the contract of the contract of the contract of the contract of the contract of the

C.snoop

D.ifconfig

#### **Answer:** D

11. Which one of the following are used to measure system performance?

A.sum, sysdef, truss, nm

B.ndd, kadb, prtdiag, dmesg

C.vmstat, iostat, nfsstat, sar

D.showrev, strings, swap, rpcinfo

#### **Answer:** C

12. Which of the following is the step to remove a patch?

A.cd /var/sadm/patch; pkgrm patchid#

B.cd /var/sadm/patch; rm -r patchid#

C.cd /var/sadm/patch/patchid#; ./backoutpatch .

D.cd /var/sadm/patch/patchid#; uninstall patchid#

#### **Answer:** C

13. Which one of the following statements is TRUE regarding the SunVTS?

A.It runs in offline mode.

B.It does not require Solaris.

C.Is used for system verification.

D.It is bundled in the Solaris Operating system CD.

#### **Answer:** C

14. What information does the "/etc/inetd.conf" file list?

A.the known protocal that can be invoked by the inetd daemon

B.the available RPC programs that can be invoked by the inetd daemon

C.information for network services that can be invoked by the inetd daemon

D.the available network interfaces that can be invoked by the inetd daemon

#### **Answer:** C

15. What information does the "/etc/path\_to\_inst" file list?

A.currently mounted file systems

B.contents of the system device tree

C.the path to install the Solaris packages

D.installed software packages and the destinated paths

#### **Answer:** B

16. What command examines and configures details of the crash dump creation and collection for Solaris

7 and 8?

A.crash

B.coreadm

C.dumpadm

D.sysconfig

#### **Answer:** C

17. What is the function of the "ndd" command?

A.to diagnose the network

B.to install network driver

C.to analyze file properties

D.to get and set named device driver parameters

### **Answer:** D

18. Which one of the following OBP commands is used to reset all the NVRAM settings to the defaults?

A.clear

B.Stop 'N'

C.reset-all

D.set-defaults

## **Answer:** D

19. Which one of the following steps is correct when performing the OBP command "test net"?

A.Perform internal/external network port test.

B.Only the external transceiver should be tested.

C.The NVRAM parameter "diag-device" must be set to "net".

D.The network port to be tested does not need to be connected to a network.

## **Answer:** A

20. What is the function of the option "-t" for the "sunvts" command?

A.It runs the SunVTS kernel in TTY mode.

B.It runs the SunVTS kernel extended mode.

C.It runs the SunVTS kernel on remote machine.

D.It runs the SunVTS kernel with error logging mode.

**Answer:** A